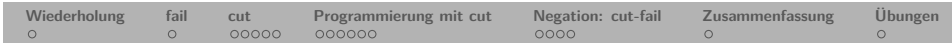

# **Prolog**

# **10. Kapitel: Cut und Negation**

Dozentin: Wiebke Petersen

Kursgrundlage: Learn Prolog Now (Blackburn, Bos, Striegnitz)

<span id="page-0-0"></span>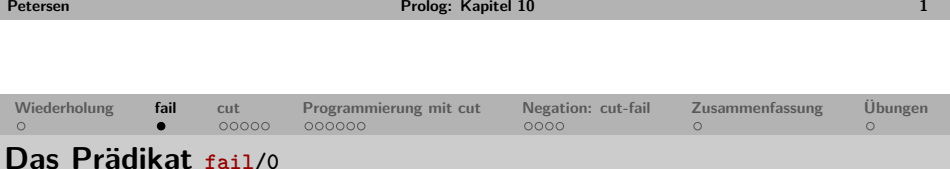

- Das Prädikat fail/0 scheitert immer.
- Es erzwingt Backtracking und kann zur Ausgabe aller Lösungen eingesetzt werden:

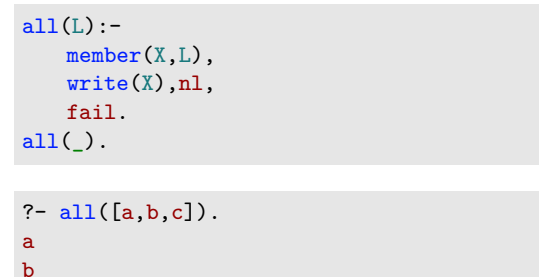

c

true.

Was ist die Aufgabe der zweiten all-Klausel?

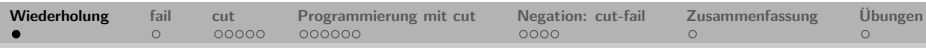

## **Zusammenfassung Kapitel 9**

- Wir haben verschiedene Prädikate zur Analyse von zusammengesetzten Termen kennengelernt:
	- functor/3
	- $\arctan 3$
	- $\bullet = . . / 2$  (univ)
- Wir haben gesehen, wie wir verschiene Ausgaben auf dem Bildschirm erzeugen können und damit ein Prädikat pprint/1 zur Ausgabe von Bäumen definiert.
	- write\_canonical/1 und write/1
	- $\bullet$  nl/0 und tab/1
- Wir haben gesehen, wie Operatoren definiert werden und die zentralen Eigenschaften von Operatoren kennengelernt:
	- Typ
	- Präzedenz
	- Assoziativität
- **Keywords**: functor/3, arg/3, =../2, pprint/1, Operatoren
- **Ausblick Kapitel 10**: Cut und Negation

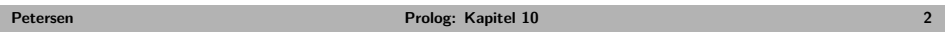

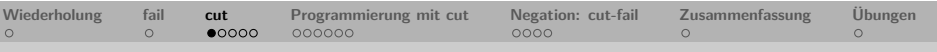

### **Der Cut**

Der Cut ..!" ist ein eingebautes Prädikat, mit dem Backtracking kontrolliert werden kann.

Der Cut kann folgendes bewirken:

- Effizienzsteigerung
- Speichereinsparung
- Kürzere Programme

Wirkungsweise:

- Der Cut wird im Rumpf von Regeln eingesetzt und verhindert Backtracking.
- Der Top-Down-Beweis des Cut gelingt immer.
- Nach dem Passieren eines Cuts in einem Regelrumpf sind
	- die Teilziele, die in demselben Regelrumpf vor dem Cut stehen, und
	- alle weiteren Klauseln desselben Prädikats, die hinter der Regel stehen,

vom weiteren Backtracking ausgeschlossen.

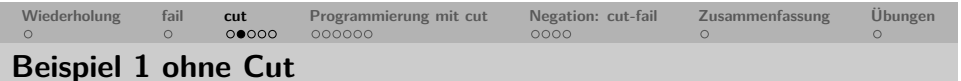

#### $p(X)$  $p(X)$  : -  $a(X)$ .  $p(X)$  :- $X = G$  $=$  G3  $X = G2$  $b(X)$ ,  $c(X)$ ,  $a(\_G1)$  $f(\_G3)$  $b$ ( $C$ 3),c( $C$ 3)  $d(X)$ ,  $d(\csc 0, e(\csc 0))$  $e(X)$ .  $_G1=1$ \_G3=3  $? - p(X)$ .  $p(X)$  :-  $f(X)$ . √  $G2=1$  $G2=2$ √  $X=1;$  $\sqrt{ }$  $a(1)$ . X=2;  $c(1), d(1), e(1)$  $c(2), d(2), e(2)$  $b(1)$ .  $X=3$ ;  $b(2)$ . false.  $d(2), e(2)$  $c(1)$ .  $c(2)$ .  $d(1), e(1)$  $d(2)$ . e(2) ×  $e(2)$ .  $f(3)$ . √

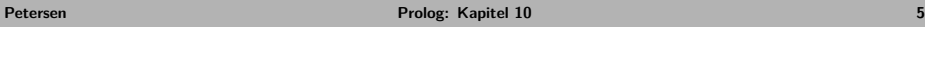

<span id="page-1-0"></span>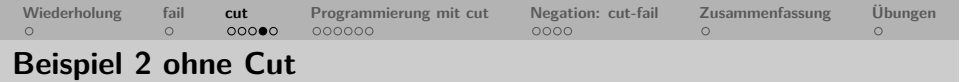

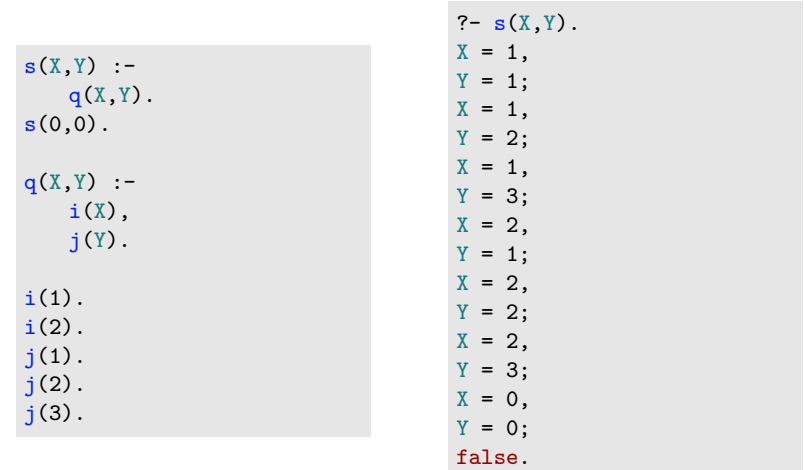

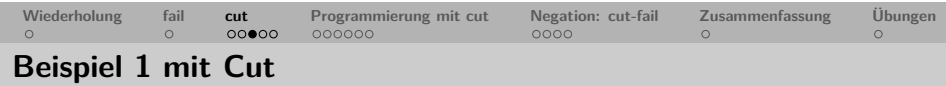

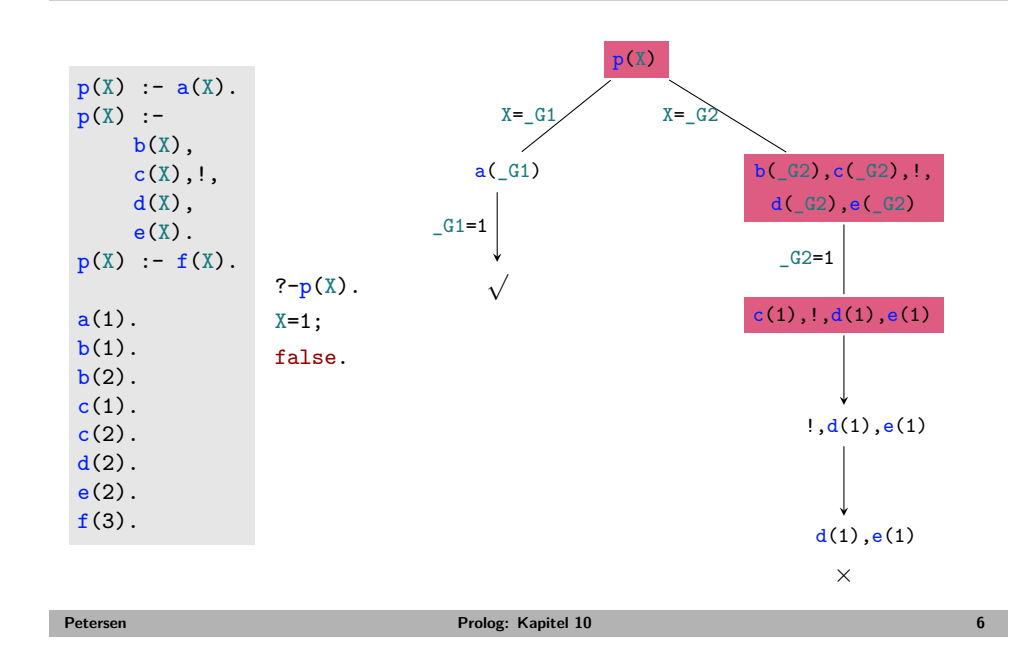

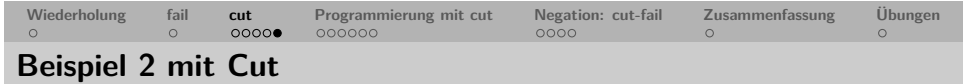

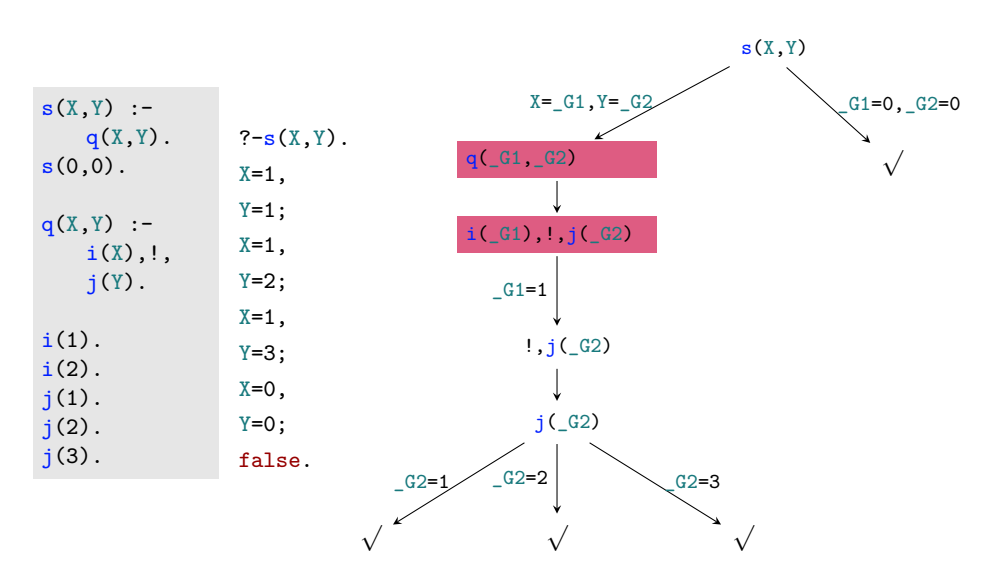

I

**Petersen Prolog: Kapitel 10 8**

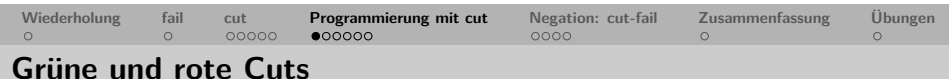

In der Literatur wird oft zwischen roten und grünen Cuts unterschieden.

- Ein **grüner Cut** kann aus einem Programm entfernt werden, ohne dass sich die Bedeutung des Programms ändert.
- Ein **roter Cut** kann **nicht** aus einem Programm entfernt werden, ohne dass sich die Bedeutung des Programms ändert.

<span id="page-2-0"></span>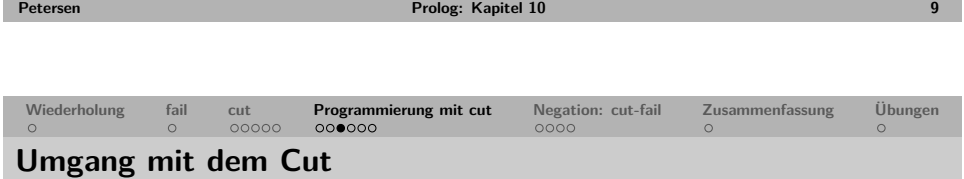

#### **Schattenseiten des Cuts**

- Der Cut zerstört die Deklarativität von Prolog-Programmen.
- Die Interpretation einer Prädikatsdefinition mit roten Cuts ist i.d.R. nur noch unter Berücksichtigung der Reihenfolge der Beweisschritte möglich.
- Deshalb: Cut nur einsetzen, wenn ein offensichtlicher Vorteil erzielt werden kann.

### **Gründe für die Verwendung des Cuts**

- Beschneiden des Suchraums.
- Erzwingen von Determinismus.
- Modellierung von Defaults.
- Modellierung von Negation.

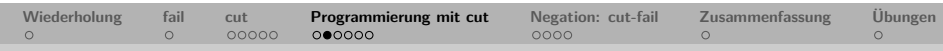

### **max/3 mit grünem, rotem und ohne Cut**

Das Prädikat  $max(X, Y, Z)$  soll gelingen, wenn Z das Maximum von X und Y ist.

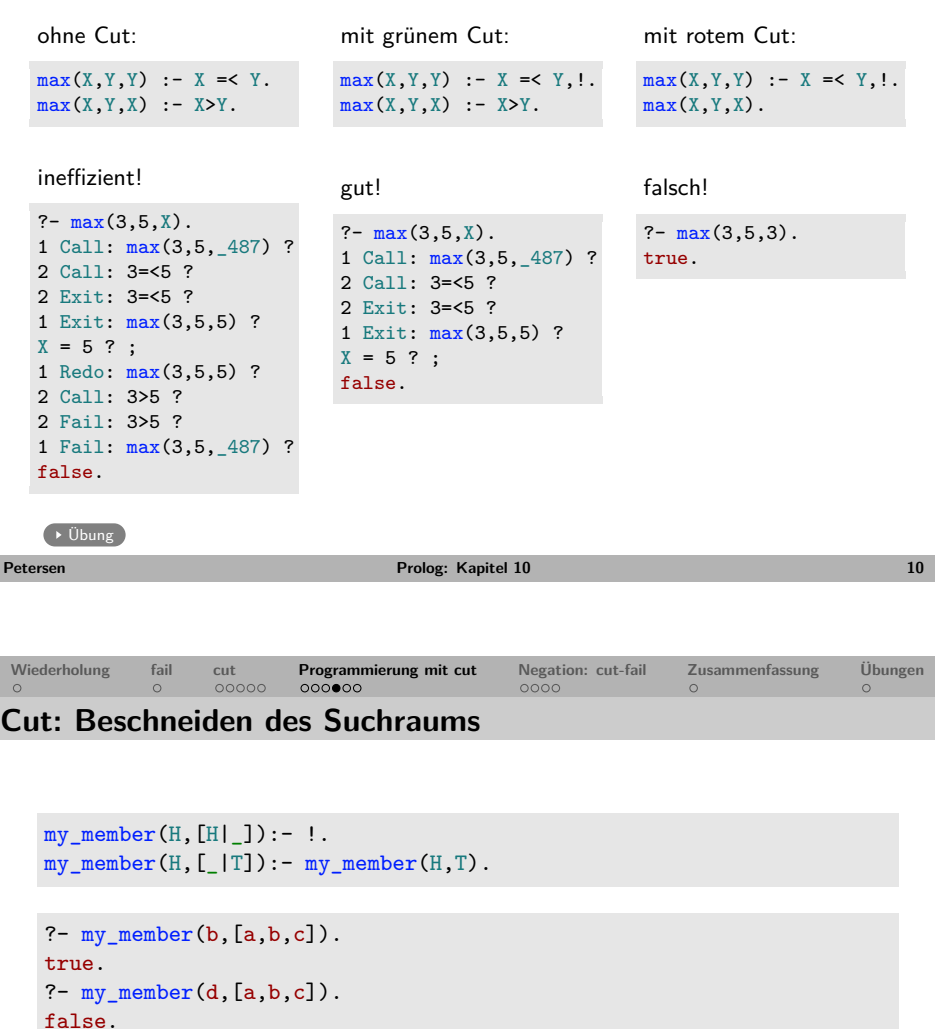

?-  $my$  member( $X$ , [a, b, c]).  $X = a$ true. ?-  $my\_member(a, X)$ .  $X=[a|G_1].$ true.

Die Beschneidung des Suchraums führt zu Determinismus.

П

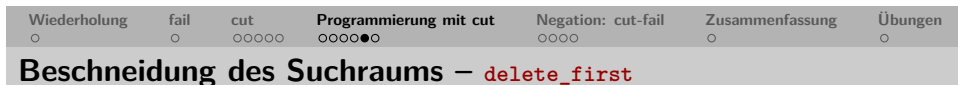

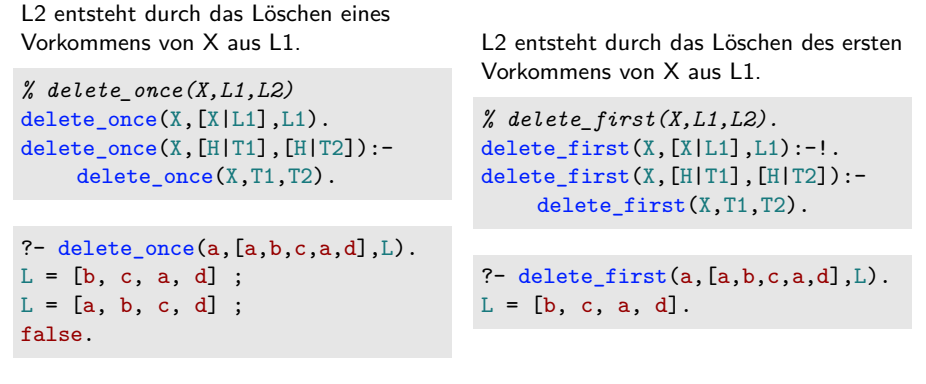

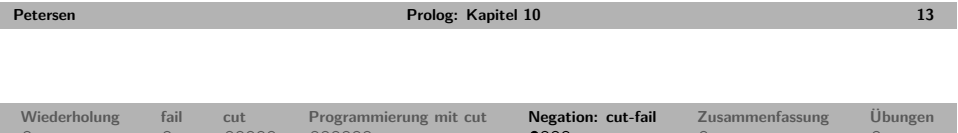

### <span id="page-3-0"></span>**[Ne](#page-0-0)g[ati](#page-0-0)o[n](#page-0-0) [als](#page-1-0) "[neg](#page-2-0)[at](#page-3-0)[ion as fa](#page-2-0)il[ur](#page-3-0)[e"](#page-4-0)**

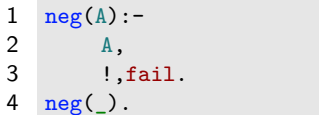

hund(snoopy). hund(pluto). katze(garfield). ?- neg(katze(pluto)).

true. ?-  $\setminus$  katze(pluto). true.

?-  $neg(katze(X))$ . false. ?-  $\setminus$  katze $(X)$ . false.

Negation wird in Prolog durch eine Cut-Fail-Kombination realisiert ("negation as failure").

- **Z. 2:** Wenn der Ausdruck A bewiesen werden kann,
- **Z. 3:** sorgt die Cut-Fail-Kombination dafür, dass der der Beweis von neg(A) scheitert. Der Cut hinter A und vor fail verhindert, dass die zweite Klausel von  $neg(A)$  für eine beweisbare Aussage A herangezogen werden kann.
- **Z. 4:** Greift die erste Klausel nicht, ist A nicht beweisbar und die Negation von A ist wahr.

Das Negationsprädikat ist in Prolog als Präfix-Operator \+ vordefiniert.

**Vorsicht**: Enthält eine Aussage Variablen und gibt es eine Variablenbelegung, die die Aussage wahr macht, ist die Negation der Aussage falsch.

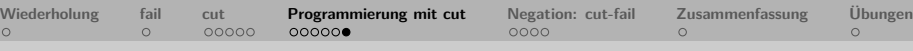

**Erzwingung von Determinismus – Fakultät**

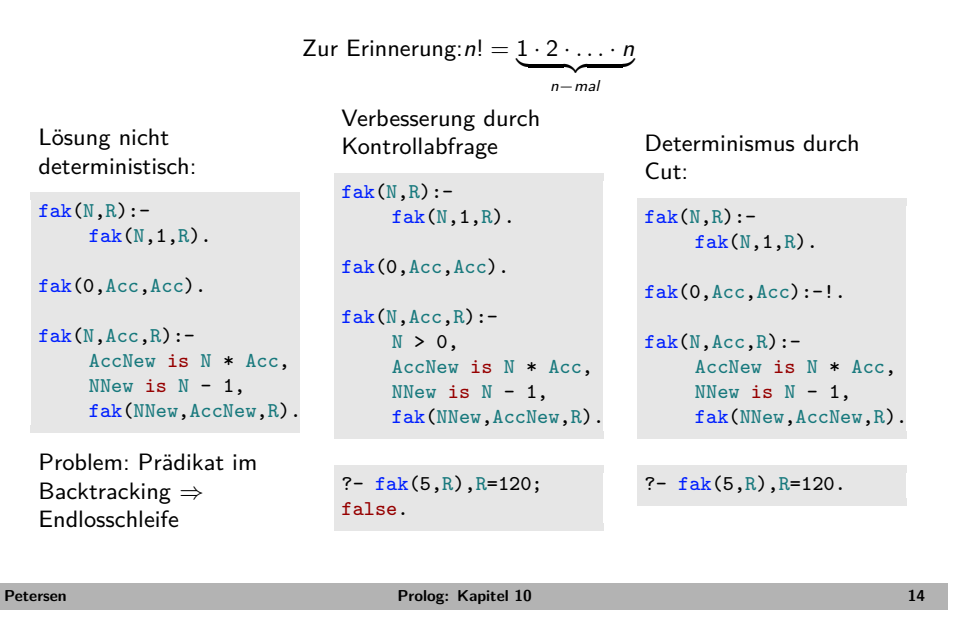

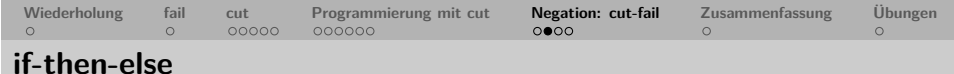

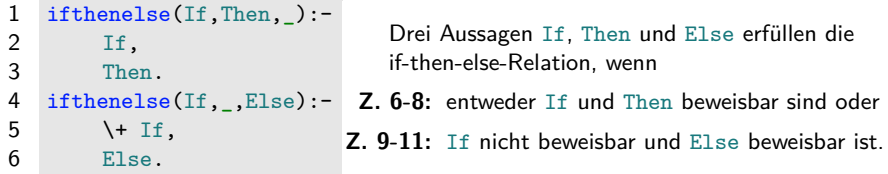

#### **Beispiel**: max/3 mit ifthenelse/3:

 $max(X, Y, Z)$ :ifthenelse(X=<Y,Y=Z,X=Z).

Wenn X kleiner oder gleich Y ist, so ist Y das Maximum von X und Y. Wenn X nicht kleiner oder gleich Y ist, so ist X das Maximum von X und Y.

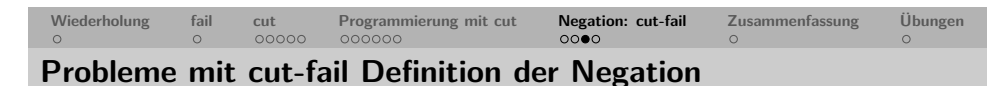

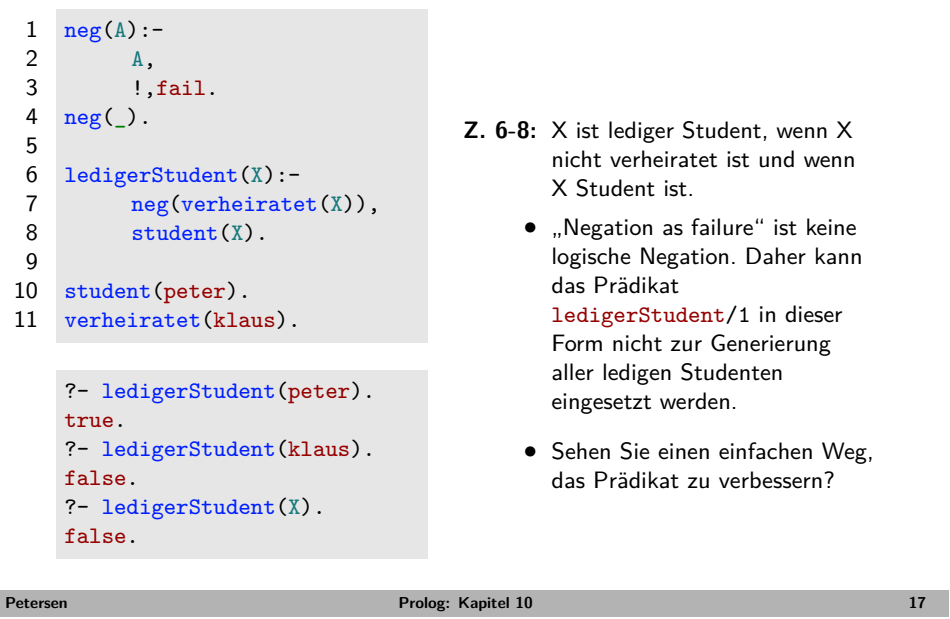

<span id="page-4-0"></span>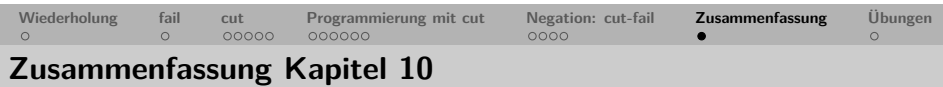

- Wir haben das Prädikat fail/0 kennengelernt, das immer scheitert.
- Wir haben den Cut kennengelernt und gesehen, wie man Negation in Prolog als "negation as failure" definieren kann.
- Wir haben gelernt zwischen roten und grünen Cuts zu unterscheiden.
- **Wichtig**: Cuts zerstören die Deklarativität von Prologprogrammen und sollten daher mit Bedacht eingesetzt werden.
- Keywords: "negation as failure", roter und grüner Cut, Cut-Fail-Kombination
- **Ausblick Kapitel 11 und 12**: Manipulation der Wissensbasis, Sammlung aller Lösungen einer Anfrage, Dateien lesen und schreiben.

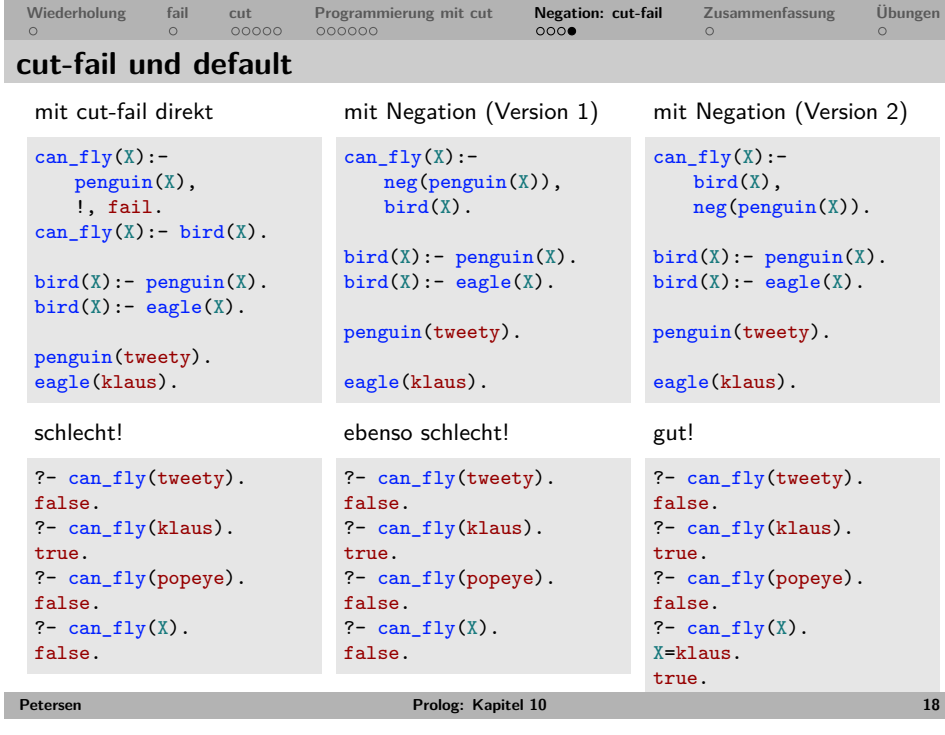

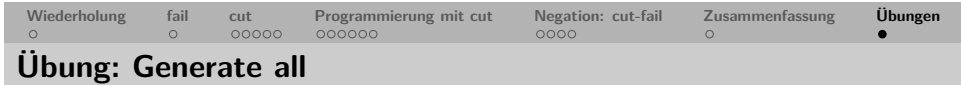

- **1** Nehmen sie ihr Grammatikprogramm und erweitern sie es um das Prädikat generate\_all/1:
	- generate\_all/1 nimmt eine natürliche Zahl als Argument (Bsp.: generate\_all(5)) und
	- generiert alle grammatischen Sätze dieser Länge.
	- Die Sätze werden an ihr Prädikat parse/1 weitergereicht, so dass alle Sätze sowie alle Ableitungsbäume auf dem Bildschirm ausgegeben werden.

Tipp: Verwenden sie fail/0 um Backtracking zu erzwingen.

**2** Schreiben sie ein zweistelliges Prädikat generate\_all/2, das zwei Zahlen als Argument nimmt (Bsp. generate\_all(5,7) und alle Sätze generiert, deren Länge im Intervall der beiden Zahlen liegt.

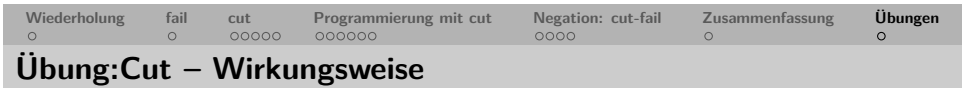

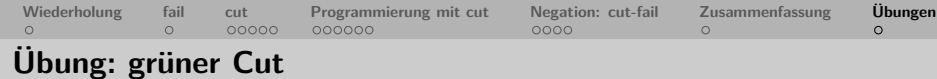

Gegeben folgende Wissensbasis:

 $p(1)$ .  $\frac{1}{p(2)}$  :- !.  $p(3)$ .

Was antwortet Prolog auf folgende Anfragen?

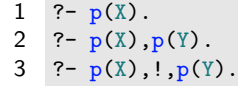

zurück

Was macht das folgende Prädikat?

class(Number,positive) :- Number > 0. class(0,zero). class(Number, negative) :- Number < 0.

Können Sie es durch den Einsatz eines grünen Cuts verbessern? zurück

**Petersen Prolog: Kapitel 10 22**

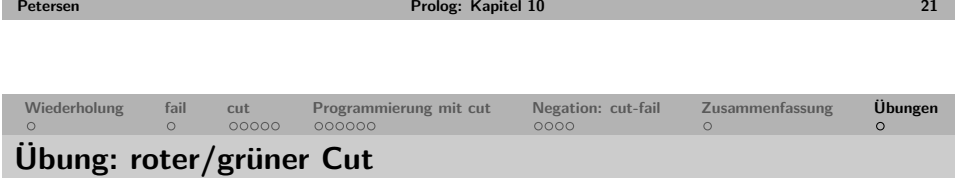

Handelt es sich bei folgendem Cut um einen roten oder grünen?

 $append([], L, L):-$  !.  $append([H|T1],L,[H|T2])$ :-  $append(T1,L,T2)$ .

Tipp: Was passiert bei der Anfrage ?- append(X, Y, [a, b, c]).?

<span id="page-5-0"></span>zurück